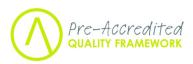

| Part 2 - session planne                                        | er                                                                                                    |                                                                                                    |                                                     |
|----------------------------------------------------------------|----------------------------------------------------------------------------------------------------|----------------------------------------------------------------------------------------------------|-----------------------------------------------------|
| Course<br>Teacher                                              | Kick start you career in digital marketing Enter Teacher's Name                                                                                                    |                                                                                                    |                                                     |
|                                                                | WHAT to learn                                                                                                    | HOW to learn                                                                                                    | Review and changes                                  |
| Session Dates                                                  | Include employability, numera                                                                                                    | cy and literacy skills. Indicate acknowledge activities                                                                                                    |                                                     |
| Jession Jules                                                  | What will your learners know and be able to do?                                                                                                    | How will you deliver, judge progress and evaluate?                                                                                                    | How is it going?<br>What adjustments<br>are needed? |
| Session<br>1 Intro<br>to New<br>Realities<br>and DM<br>5 hours | Objective: skill and course overview  Activity 1: Introduction activity and introduction to employability skills.  Activity 2: Course objectives and topics tailored to Jobseeker market p3 of learner and p5 teacher hand book.  Activity 3: A skills checklist. What should I already know for this course?  Activity 4: Are there jobs out there? Let's have a look on Seek.  Activity 5: New Realties workshop: 3 hours Resources on the Gippslandlearnlocal.community/teach website | Activities:  1-2: Tutor handbook p5 -7: discussion Hand out jargon buster and contextualise as required. I.e. new words as they come up. Google and GoDigi has a good Jargon buster PDFs which will explain a lot of the terms that will be coming up throughout the sessions. See attached.  Discuss tech required: iPhone 6 and Android 5 Google and 360 degree camera.  3. Intel Learn Easy Steps checklist. Learners complete and discuss. Basis for learner plan part A.  4. <a href="https://www.godigi.org.au/guides/how-search-jobs-online">https://www.godigi.org.au/guides/how-search-jobs-online</a> learners search for jobs in digital marketing. Pick one and report back re what skills and knowledge is required. Discuss how this course can help to develop these skills.  5: See exploring new realities workbook and video: <a href="https://vimeo.com/254639488">https://vimeo.com/254639488</a> |                                                     |

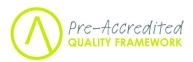

| Activity 6: Intro to Google Garage: Why should small business go online? How can you help?  Activity 7: Tools for the digital marketing tradie:  a) Sign up for a Google email address b) What about Google Chrome? c) Which apps will be useful?  Google Garage homework: negotiate which sections students will attempt. | <ul> <li>6. GG video: the world goes digital in the online opportunity section. You can also print out a transcript.</li> <li>6. https://learndigital.withgoogle.com/digitalgarage/create-your-plan#/goals/pre-business</li> <li>6. Learner signs up and does learning plan. Make sure it is set for Australia. Bottom RHS. If they don't have a Gmail, do that first.</li> <li>https://www.godigi.org.au/guides/how-create-your-own-email-address</li> <li>7a – c Discuss and demonstrate the benefits and disadvantages of having everything together online in one space / site. G Suite vs Microsoft 365.</li> <li>7.b https://www.google.com/intl/en-AU/chrome/browser/features.html</li> <li>Discuss various browsers is required.</li> </ul> |  |
|----------------------------------------------------------------------------------------------------|----------------------------------------------------------------------------------------------------|--|
|                                                                                                    |                                                                                                    |  |

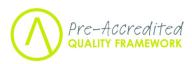

|   | Session 2 Disruptive technologies 5 hours | Activity 1: Recap and consolidate; Google Garage homework  Activity 2: disruptive technologies and the digital landscape. Resource on the Gippslandlearnlocal.community/teach website  Activity 3. What is a digital portfolio: PPT to explore and discuss the concept of a digital portfolio with your learners in terms of providing them with an online app or site for them to showcase their knowledge, skills and abilities?  Activity 4: LinkedIn; beginning your professional digital portfolio.  Setup Content Sharing Finding contacts Contributing to newsfeed Contextualising your resume  Activity 5: Introduce copyright - video or newspaper article  1.5 hr | <ul> <li>Activity: <ol> <li>Review</li> </ol> </li> <li>2. The digital landscape: teacher guide p8 + PPT from Boyer lectures (JR)</li> <li>Source a video on disruptive technologies. <ol> <li>Do you agree with the video?</li> <li>Can you think of any other examples?</li> <li>Let's put some thoughts down on the discussion forum.</li> <li>Relate back to session 1 VR and how that can and is being used in business.</li> <li>Students get some time to research a topic based on their areas of interest.</li> </ol> </li> <li>3.Try: <a href="http://edtechteacher.org/using-google-apps-for-education-to-create-digital-portfolios-from-avra-robinson/">https://edtechteacher.org/using-google-apps-for-education-to-create-digital-portfolios-from-avra-robinson/</a></li> <li>4. LinkedIn Materials from Think.Digital . <ol> <li>Godigi also has some basic resources on LinkedIn: <a href="https://www.godigi.org.au/guides/how-get-started-linkedin">https://www.godigi.org.au/guides/how-get-started-linkedin</a></li> </ol> </li> <li>5. See resources provided by Fiona Ross, included at the end of this session plan.</li> </ul> |
|---|-------------------------------------------|----------------------------------------------------------------------------------------------------|----------------------------------------------------------------------------------------------------|
| • | Session 3                                 | <b>Activity 1:</b> Recap and consolidate; Google Garage homework                                                                                                    | Activity 1. Discuss progress with Google Garage.                                                                                                    |

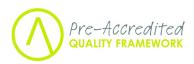

| Google and FB for business 5 hours  | Activity 2: Why Google? SEO basics.: Introduction to search engines and search terms as well as vocab. Tim's video, trainer guide page 19 to 21 has good ideas for discussion and introducing the topic.  Activity 3:  Teacher led activity: complete Google garage topic 5.  Activity 3: Google Maps and Google My Business  Activity 4: Facebook for Business  Activity 5: intro to session 4; responsive design. Tim's teacher manual page | Activity 2: Watch video on Think.Digital campus: https://www.thinkdigitalcampus.com.au/lessons/dm 101-search/ good intro to keywords.  Activity 3: Online tool: Google Garage topic 5: Make it easy for people to find a business on the web. Working through all the subtopics will take 2 hours and 40 minutes. The following are recommended: Select which ones will suit the cohort best: 1. Get started with search 45 minutes 2. Get discovered with search 35 minutes 3. Make search work for you 25 minutes  Activity 3: based on print materials designed by Think.Digital, and Google Garage and other support pages as well. Other recourses: GoDigi  Activity 4: Facebook has a range of resources available.  Activity 5: Think.Digital online campus video. On responsive design. |  |
|-------------------------------------|----------------------------------------------------------------------------------------------------|----------------------------------------------------------------------------------------------------|--|
| Session 4 Responsive design 5 hours | Activity 1. Recap session 2 and homework assignment and copyright session if required.  Activity 2. Your business website: responsive design  a) Agree on a website and put that through the Google Test Mysite (you can demonstrate using                                                                                                    | 1 Resource: https://testmysite.withgoogle.com As a group watch how google tests the site for loading time and potential customer loss based on the speed. The GELLA site had a loading time of 6 sec which is fair, and still had a 24% customer loss due to the loading speed! Learners do their own and report findings.                                                                                                    |  |

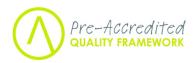

|   |                                                               | www.gella.org). This site was created by a CRM called www.webs.com. Report attached.  b) Responsive design – how can we make gella.org more responsive? Explore the concept and what Google calls micro moments i.e. those 6 seconds that Gella.org takes to load  c) What is a CRM – compare? Teacher guide pp 7 – 9. Google Garage section 2: Build your web presence. Refer to the topics section of the site to choose the most suitable lesson. Lesson 6: website design dos and don'ts. | <ul><li>3. b) https://www.thinkwithgoogle.com/intl/enaunz/marketing-resources/micro-moments/.</li><li>c) Divide class in groups and provide them with one of the CRMs listed in the teacher guide. Discuss in terms of responsive design.</li></ul>                                                                                                    |  |
|---|---------------------------------------------------------------|----------------------------------------------------------------------------------------------------|----------------------------------------------------------------------------------------------------|--|
| • | Session 5 All things E: marketing, money and commerce 5 hours | Activity 1. Overview of session and homework check, i.e. digital portfolio work.  Activity 2: Introduction to search engines and search terms as well as vocab. Tim's video, trainer guide page 19 to 21 has good ideas for discussion and introducing the topic.  Activity 3:  Teacher led activity: complete Google garage topic 5 . get started with search  Activity 4:                                                                                                    | <ul> <li>2. Watch video on search engines. Visit     https://www.thinkwithgoogle.com/intl/en-aunz/</li> <li>For some good videos to introduce keywords.</li> <li>Teacher led demonstration and class Q&amp; A:</li> <li>3; Google garage topics 5 – 11 are relevant. Choose and set the rest for homework. Do in class as teacher led activities.</li> </ul> |  |

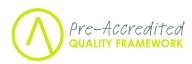

|   |                                           | Mobile: Discover the possibilities of mobile and make it work for you, G Garage topics. Think digital workbook: mobile money.  Activity 5: E-commerce – the legalities. Selling online and setting up a site.  Activity 6: email marketing and SMS broadcasts. What tools should sue and how does it work.  Homework: research a local business online and shop visit to see if it is a business that could do with some of your newly acquired insights and skills. |  |
|---|-------------------------------------------|----------------------------------------------------------------------------------------------------|--|
|   |                                           | ·                                                                                                    |  |
|   |                                           | <b>Guest speaker</b> : the importance of good communication skills: preferable a local businessperson.                                                                                                    |  |
| • | Session 6 Putting It all together 5 hours | <b>Communication skills Workshop</b> : active listening, giving and receiving feedback. Doing a pitch for your business.                                                                                                    |  |
|   |                                           | Finalise LinkedIn profile.                                                                                                    |  |
|   |                                           | Course Evaluation. Rehearsal of pitch to fellow students and preparation of the final session.                                                                                                    |  |

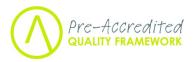

## **Session 2: Copyright resources:**

Video:

How does copyright work?

https://www.youtube.com/watch?v=WWIV8ZmFhvM

What can I get copyrighted?

https://www.youtube.com/watch?v=JdVBliRqTj0

Australian Copyright Council – including downloadable fact sheets. Examples attached.

http://www.copyright.org.au/acc\_prod/ACC/Home/ACC/Home.aspx?hkey=24823bbe-5416-41b0-b9b1-0f5f6672fc31

Smart Copying - Useful for education

http://www.smartcopying.edu.au/

Online lesson in Moodle: contains some other info that may be useful.

https://rise.articulate.com/share/a4CC0HF6gAR7zz5U8dDAYYOVwP7d5gC8